# **The SS Programming Language Appendix 2**

**Version: June 12, 2019**

Page 1 • *Copyright © 2009-2019* • *All Rights Reserved* • *John T. Bagwell Jr. of Sandpoint, Idaho*

#### **Table of Contents**

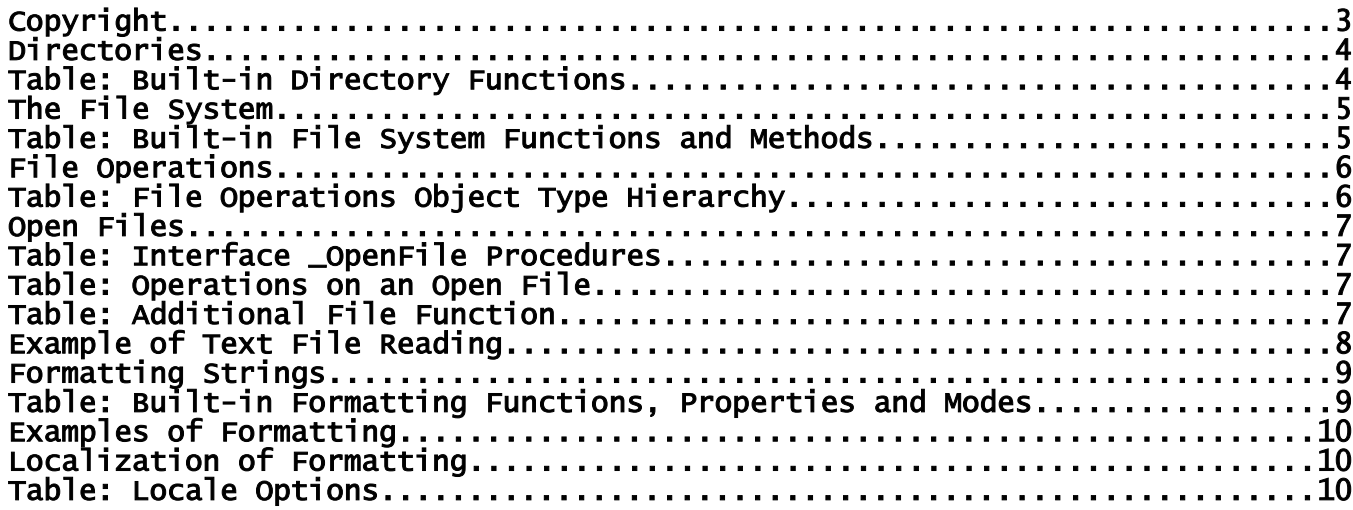

# **Copyright**

#### **Copyright © 2009-2019 - All Rights Reserved - John T. Bagwell Jr. of Sandpoint, Idaho**

The author reserves all rights to the SS language concepts introduced in this document. Please request permission before quoting any part.

## **Directories**

Handling directories (aka folders) is done through an object type **\_Directory**. This object type defines some functions and methods to create and manipulate directories. The standard library member **std/directory.ss** defines the object type and procedures.

To work with directories, a program must first create the object using the constructor, which has one optional argument **path** with a default value of **'.'**, the current directory.

## **Table: Built-in Directory Functions**

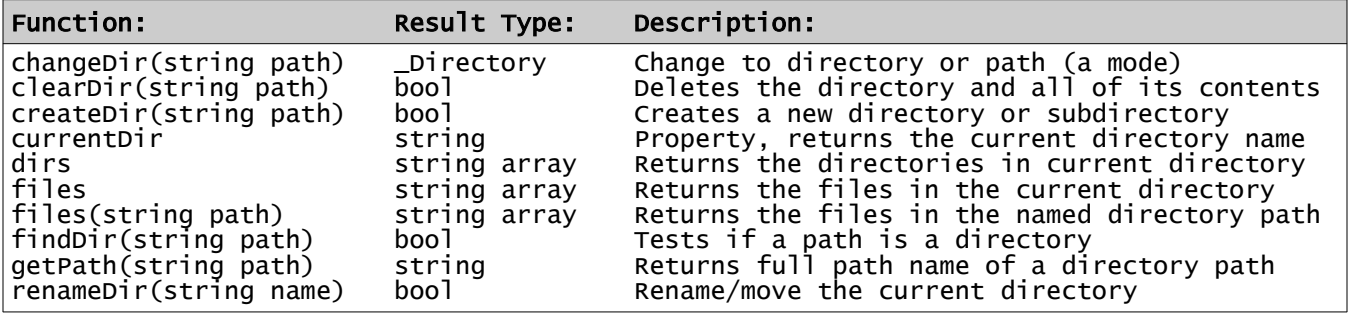

All of the above are based on an object of type Directory.

Failure when the result is not type bool is a return of **null**.

The meaning of *path* is system-dependent. In the above, *path* can be a single directory or a full path name or a relative path. For consistency, a forward slash is always used.

The function **dirs** returns the subdirectories, without the pseudo-directories ".." or ".".

These names can be obtained:

\_Directory thisDir .= currentDir string curDirs[] = thisDir.dirs

To change to the parent directory, do this:

thisDir.changeDir('..')

To see files in the current directory as an array of file names, no directories included:

```
string myFiles[] = thisDir.files
```
It is possible to work with files or directories which are not in the current directory.

Additional functions for security settings are provided.

## **The File System**

SS treats files as objects of a type named \_File rather than using file handles or file pointers as in older languages based on C. The definitions are in standard library member **std/files.ss**.

The attributes of a file are defined in object \_FileAttribs, also in the same library member. This object is inherited by a \_File.

From a directory, we can get file names in that directory. A simple name is in the current directory, and a path name refers to any file.

#### **Table: Built-in File System Functions and Methods**

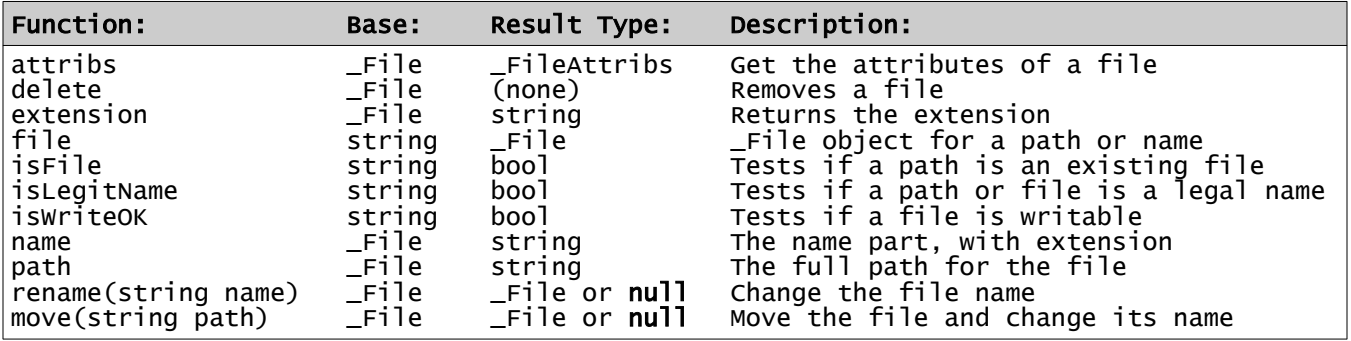

These File objects are not prepared ("opened") for input/output. They simply define the files known to the program.

## **File Operations**

File operations means manipulation of the contents of files. In order to read or write, a file must be opened. Unlike using file handles or file pointers as in older languages based on C, file operations use an object.

SS file operations use a hierarchy of object types in opening a file. These ensure that reading a file can only be done on a file open for reading, etc. There are objects for each type of I/O.

The definition of the file operation functions and modes and object types is in standard library member **std/io.ss**.

The hierarchy of object types and what they can do is shown in outline form:

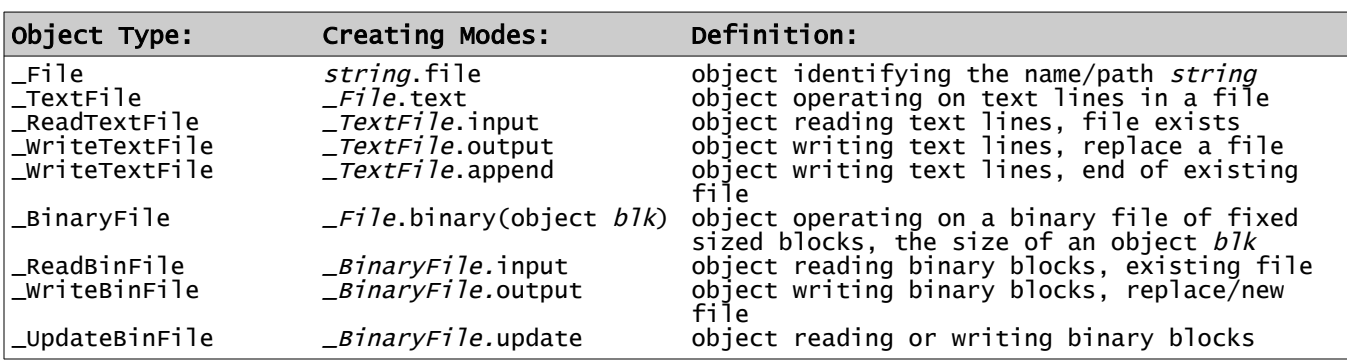

## **Table: File Operations Object Type Hierarchy**

This object type file system limits operations to appropriate functions and values, capable of being checked at compilation/syntax checking time, reducing errors.

Each subsidiary type inherits the prior types, and some of their functions remain available.

From the above hierarchy, we see that a given object type may be only an intermediate step, and we see that the modes input, output, append and update set a working mode and return a type, as appropriate. Once open, the working\_mode cannot be changed.

A binary file is a series of fixed-size blocks which may be buffered or combined. It can also be opened in update mode, which allows randomly positioned reads and writes.

The above uses standard error handling - error condition codes are TBD.

#### The SS Programming Language - Appendices

#### **Open Files**

An *open\_file* is an object of one of these types:

**\_ReadTextFile**, **\_WriteTextFile**, **\_ReadBinFile**, **\_WriteBinFile**, or **\_UpdateBinFile**.

An *open\_file* has a type which enables the interface **\_OpenFile**.

#### **Table: Interface \_OpenFile Procedures**

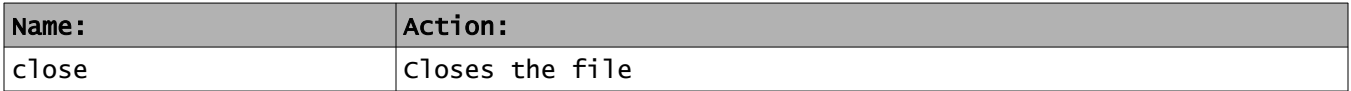

#### **Table: Operations on an Open File**

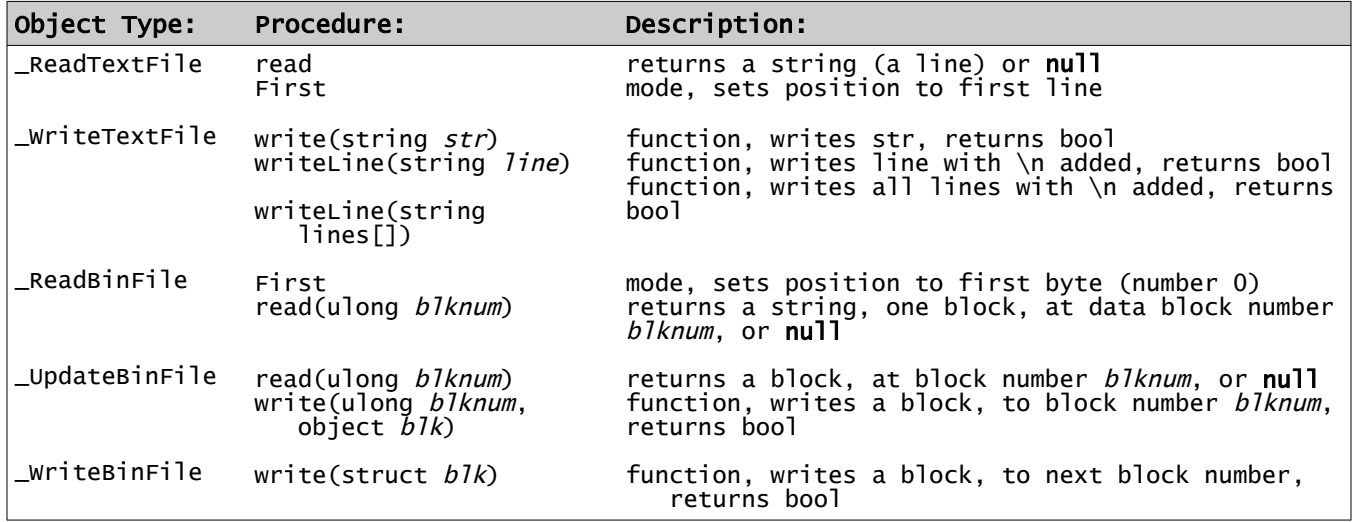

#### **Table: Additional File Function**

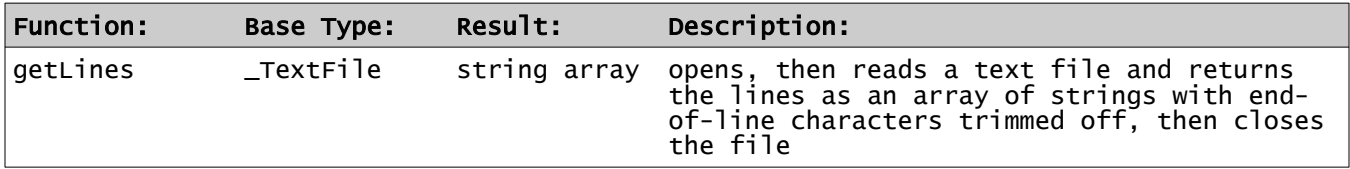

#### **Example of Text File Reading**

```
# Open and read a file named 'data' and stops if the word 'cloud' appears - -
     _ReadTextFile inp = 'data'.file.text.input
     string word = 'cloud'
     { string line = inp.read
      {if line.isNull # stops on null return
      @ "Word '{word}' not found."
             break
      else if line.find(word) >= 0
      @ "Word '{word}' found in line {line}."
             break
         }
    }
    Another solution:
     # this is an alternate solution to the problem - -
     {if 'data'.file.getLines.join('*').find('cloud') >= 0
@ "Word 'cloud' found"
    else
         @ "Word 'cloud' not found"
     }
```
# **Formatting Strings**

A set of built-in functions, modes, and properties are defined in standard library member **std/fmt.ss**. These are used to format strings for printing/output.

These modes are (mostly) based on object type **\_Fmt**. A new text string is started with the function 'Fmt', no base object, creating an empty string, adding text elements by appending. Each of these functions and modes begin with (or are a single character) an upper case letter. Then at the end, a last property is 'P', which yields the string result.

Some of the modes do not add text; they set parameters for a following value. These are the *parameter modes* W, D, Z, C, R, and L. A value mode must follow one or more of these modes. Mode D also works for integers, in effect dividing by 100.0 for 2 decimal points, etc.

Modes R and L establish justification. Right (R) is default for numeric values, left for strings.

After any value item, the modes W, A, P, D, E, Z, C, R, and L are reset. Modes P and Z are mutually exclusive.

## **Table: Built-in Formatting Functions, Properties and Modes**

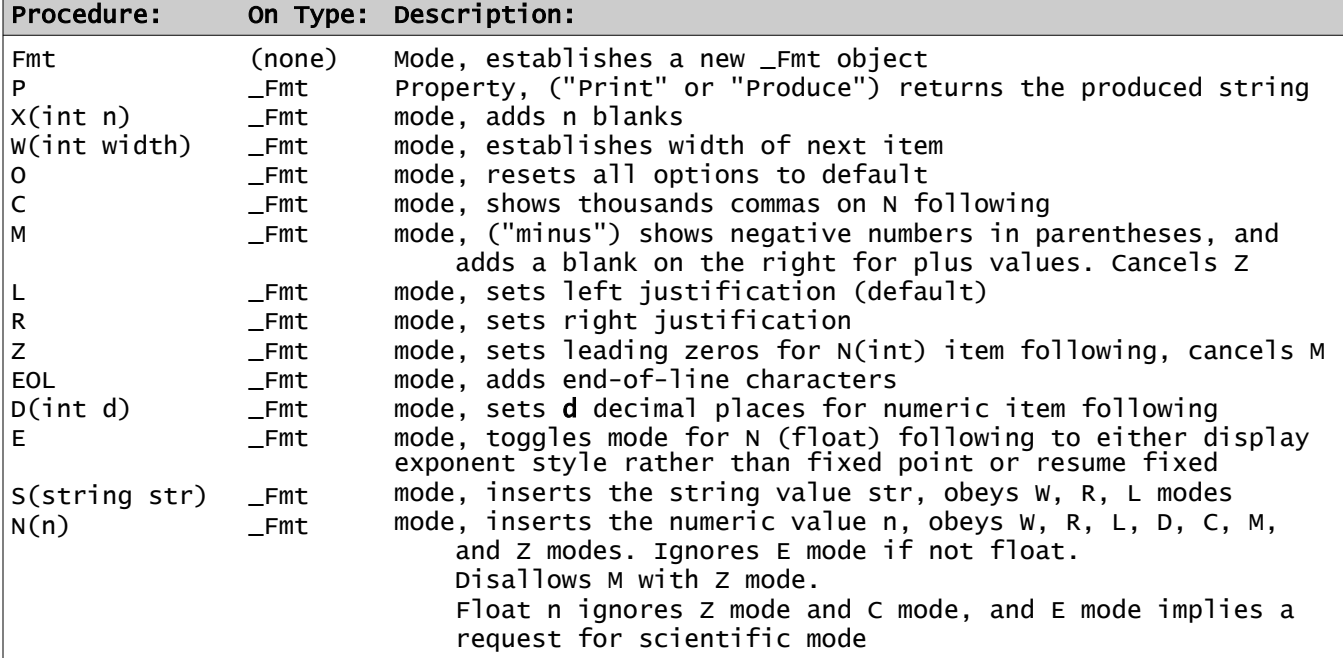

All these modes return a Fmt object reference. This object maintains the current settings and the current output string.

The D mode sets a number of decimals shown on a float or integer value.

Scientific mode has an adjusted exponent, to a multiple of 3, and it adjusts the number of digits before the period to 1 or 2 nonzero values as needed. Applies to float only.

If a value cannot be converted, a string of '#' characters is output.

This formatting system is designed to optimize output and also enable compiler error checking. The value of a stack of modes on Fmt ending with P is the formatted output as a string.

## **Examples of Formatting**

```
 int tests[], ic = tests.Count # assume the tests array has been filled somehow
@ Fmt.S('For ').C.N(ic).S('tests, the average is ').W(12).R.D(3).N(tests.sum/ic).P
int Nused = -3547822
int plusV = 78845<br>string disp1 = Fmt.w(12).C.M.N(Nused).P
string disp1 = Fmt.W(12).C.M.N(Nused).P # sets value of disp1 to: " (3,547,822)"
string disp2 = Fmt.W(12).C.M.N(plusV).P # disp2 is set to: " 78,845 "
string disp2 = Fmt.W(12).C.M.N(plusV).P<br>string disp3 = Fmt.W(8).Z.N(plusV).P
```
## **Localization of Formatting**

Default localization is in the **std/config.ss** file.

The pragma statement can control some options in formatting:

**pragma** locale *option value*, ...

where *option* (not reserved names) and *value* can be:

## **Table: Locale Options**

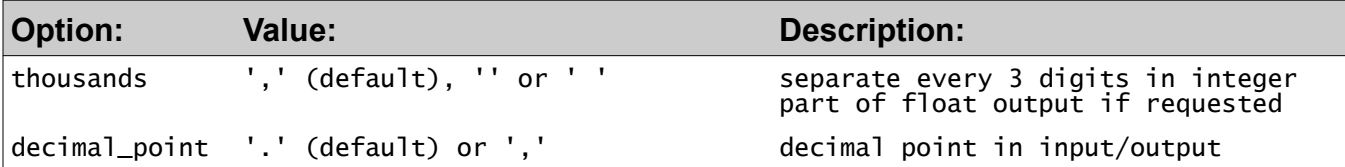